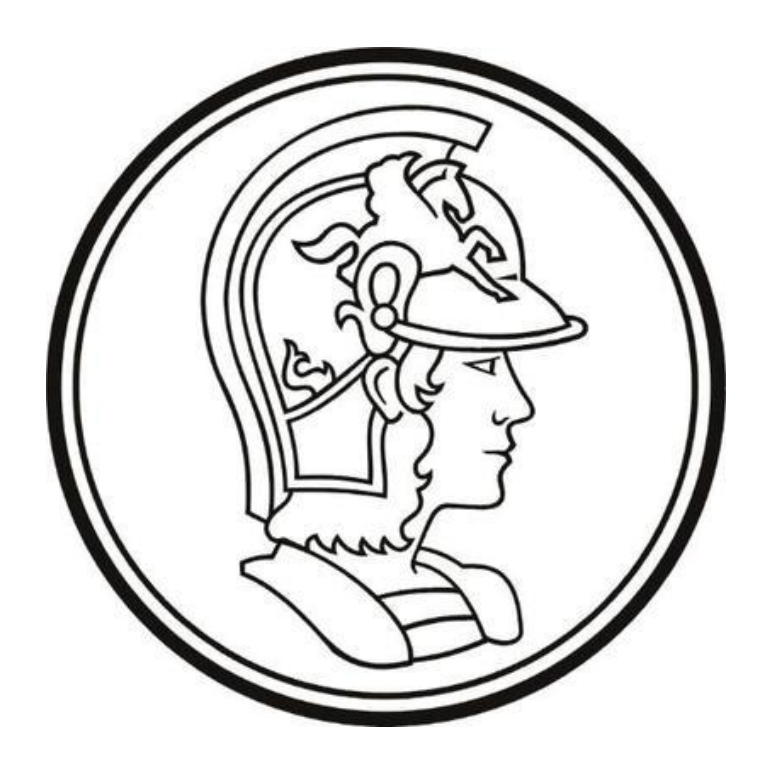

## Escola Politécnica da Universidade de São Paulo

# Lista G

**Nome:** Yago Neves Yang **Número USP:** 10772626 **Disciplina:** PME3380 – Modelagem de Sistemas Dinâmicos **Docentes:** Décio Crisol e Agenor Fleury

São Paulo

2020

## **SUMÁRIO**

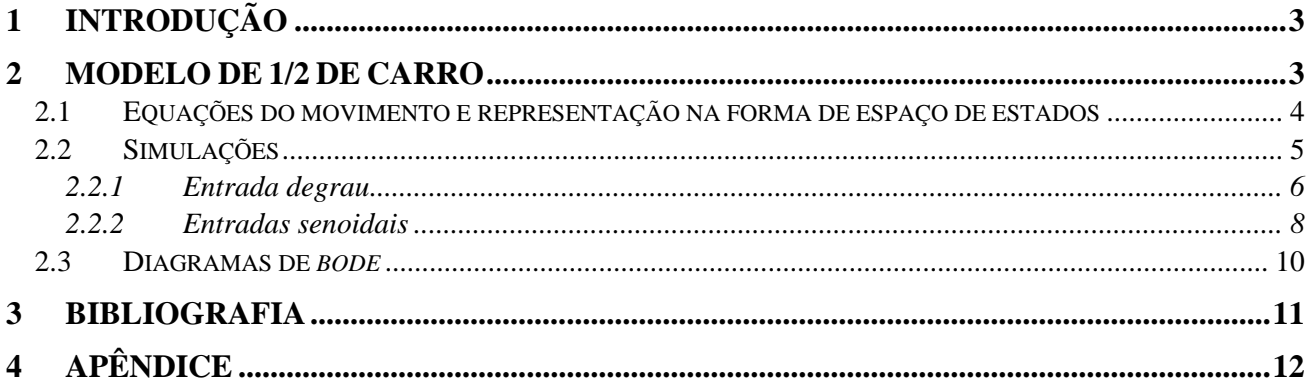

### **1 INTRODUÇÃO**

Nesta lista serão abordados dois sistemas dinâmicos relacionados à um carro: o modelo de 1/2 carro e o modelo de suspensão de 1/4 de carro. Serão feitas representação das equações envolvidas em cada modelo, bem como a confecção de gráficos relevantes à interpretação de cada um destes sistemas.

#### **2 MODELO DE 1/2 DE CARRO**

O modelo a ser desenvolvido é o mostrado na figura logo abaixo.

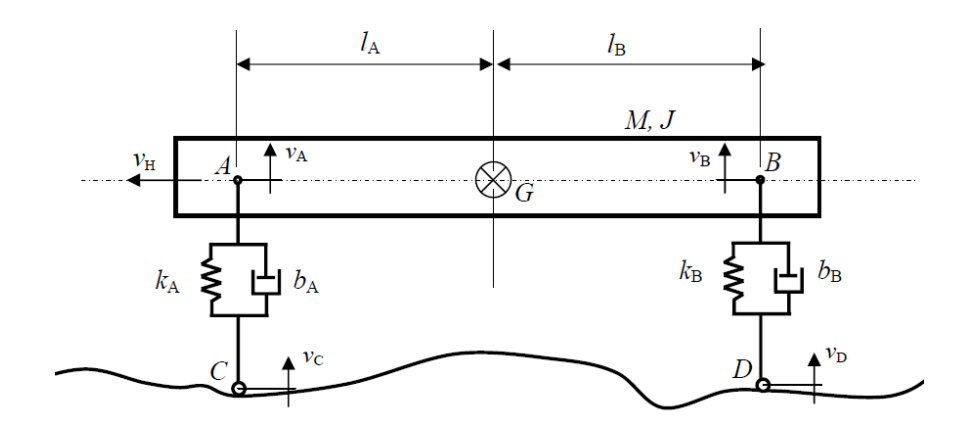

Figura 1 - Modelo veicular a ser estudado.

Antes de se iniciar o estudo do movimento do sistema apresentado é preciso inicialmente fazer considerações iniciais. A primeira delas é que será estudada apenas a dinâmica vertical do modelo, desprezando-se o movimento horizontal do centro de massa. Além disso, o movimento se dá apenas no plano da página; AC e BC permanecem sempre na vertical; as molas e amortecedores são lineares; e AB tem deslocamento angular pequeno.

Cabe ainda fazer a consideração de que serão consideradas quatro variáveis de estado: velocidade vertical  $v_g$  do centro de massa; velocidade angular  $\omega$  de AB em torno do centro de massa; elongação  $x_A$  da mola de constante  $k_A$ ; e elongação  $x_B$  da mola de constante  $k_B$ . Além disso, as entradas do sistema serão as velocidade dos pontos C e D ( $v_c$  e  $v_p$  respectivamente) e as saídas serão a velocidade vertical do centro de massa e a velocidade angular de AB em torno de G.

O objetivo principal a partir de agora em diante então será definir as equações de movimento do modelo com base nas variáveis de estado apresentadas anteriormente.

#### **2.1 Equações do movimento e representação na forma de espaço de estados**

Pede-se representar as equações do movimento na forma do espaço estados assim como descrito a seguir.

$$
\dot{p}(t) = Ap(t) + Bu(t)
$$

$$
y(t) = Cp(t) + Du(t)
$$

$$
p(t) = \begin{bmatrix} x_A \\ x_B \\ v_G \\ \omega \end{bmatrix}; u(t) = \begin{bmatrix} v_C \\ v_D \end{bmatrix}
$$

$$
y(t) = \begin{bmatrix} v_G \\ v_B \end{bmatrix}
$$

Imediatamente pode-se determinar as matrizes C e D do sistema, que seguem abaixo.

$$
C = \begin{bmatrix} 0 & 0 & 1 & 0 \\ 0 & 0 & 0 & 1 \end{bmatrix}; D = 0
$$

As matrizes A e B requerem o desenvolvimento das equações do movimento do modelo para serem bem definidas. Para tanto, primeiramente façamos a aplicação da segunda lei de Newton para os pontos A, B e G, supondo maior deslocamento para cima do ponto B que do ponto A. As forças nos pontos A e B são as seguintes.

$$
F_A = k_A x_A + b_A \dot{x}_A
$$

$$
F_B = -k_B x_B - b_B \dot{x}_B
$$

Aplicando a segunda lei de Newton (teorema da resultante) para o centro de massa G vem o seguinte.

$$
M\dot{v}_G = k_A x_A + b_A \dot{x}_A - k_B x_B - b_B \dot{x}_B
$$

Em seguida aplicando o equivalente para a rotação de AB em torno do centro de massa, temse o seguinte.

$$
J\dot{\omega} = l_A(k_A x_A + b_A \dot{x}_A) + l_B(-k_B x_B - b_B \dot{x}_B)
$$

Ainda é necessário definir equações para as elongações das molas. Observando a massa da suspensão, tem-se as seguintes relações (já aplicando a condição de pequenos ângulos).

$$
x_A = x_G - x_C - l_A \theta \rightarrow \dot{x}_A = v_G - v_C - l_A \omega
$$
  

$$
x_B = x_G - x_D + l_B \theta \rightarrow \dot{x}_B = v_G - v_D + l_B \omega
$$

Usando essas relações nas equações das variáveis anteriores, tem-se o seguinte.

$$
M\dot{v}_G = k_A x_A + b_A v_G - b_A l_A \omega - b_A v_C - k_B x_B - b_B v_G - b_B l_B \omega + b_B v_D
$$
  

$$
J\dot{\omega} = l_A (k_A x_A + b_A v_G - b_A l_A \omega - b_A v_C) + l_B (-k_B x_B - b_B v_G - b_B l_B \omega + b_B v_D)
$$

Finalmente, pode-se escrever as matrizes A e B do sistema na forma de espaço de estados.

$$
A = \begin{bmatrix} 0 & 0 & 1 & -l_A \\ 0 & 0 & 1 & l_B \\ \frac{k_A}{M} & -\frac{k_B}{M} & \frac{b_A - b_B}{M} & \frac{-b_A l_A - b_B l_B}{M} \\ \frac{l_A k_A}{J} & -\frac{l_B k_B}{J} & \frac{l_A b_A - l_B b_B}{J} & \frac{-l_A^2 b_A - l_B^2 b_B}{J} \end{bmatrix}
$$

$$
B = \begin{bmatrix} -1 & 0 \\ 0 & -1 \\ -\frac{b_A}{M} & \frac{b_B}{M} \\ -\frac{l_A b_A}{J} & \frac{l_B b_B}{J} \end{bmatrix}
$$

#### **2.2 Simulações**

Com o sistema de equações na forma de espaço de estados bem definido, é possível fazer simulações no ambiente *Scilab* sob diferentes condições. Serão simulados dois tipos de entradas: uma do tipo degrau e outra do tipo senoidal. Os parâmetros a serem adotados ao longo das simulações estão descritos na tabela abaixo.

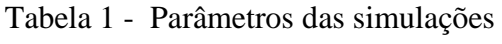

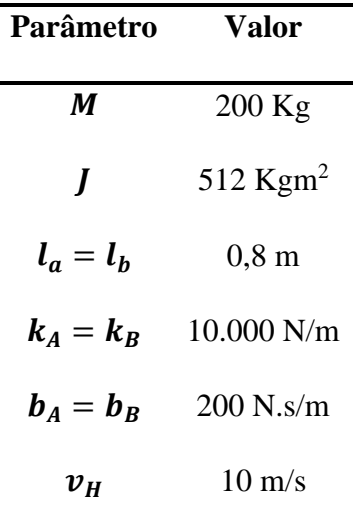

#### **2.2.1 Entrada degrau**

A entrada degrau a ser adotada é descrita logo abaixo.

 $v_c = \begin{cases} 0 & \text{se } t < 0 \\ 1 & \text{se } t > 0 \end{cases}$ 1 se  $t \geq 0$  $v_D = \begin{cases} 0 & \text{se } t < t_d \\ 1 & \text{se } t > t_c \end{cases}$ 1 se  $t \geq t_d$ 

Onde  $t_d = \frac{l_A + l_B}{l_M}$  $\frac{d^{1} + d^{2}}{d^{2} + d^{2}} = 0,16$  s, que é o tempo que o ponto D leva a mais que o ponto C para atingir

o degrau.

Para tal entrada foram obtidos os seguintes gráficos.

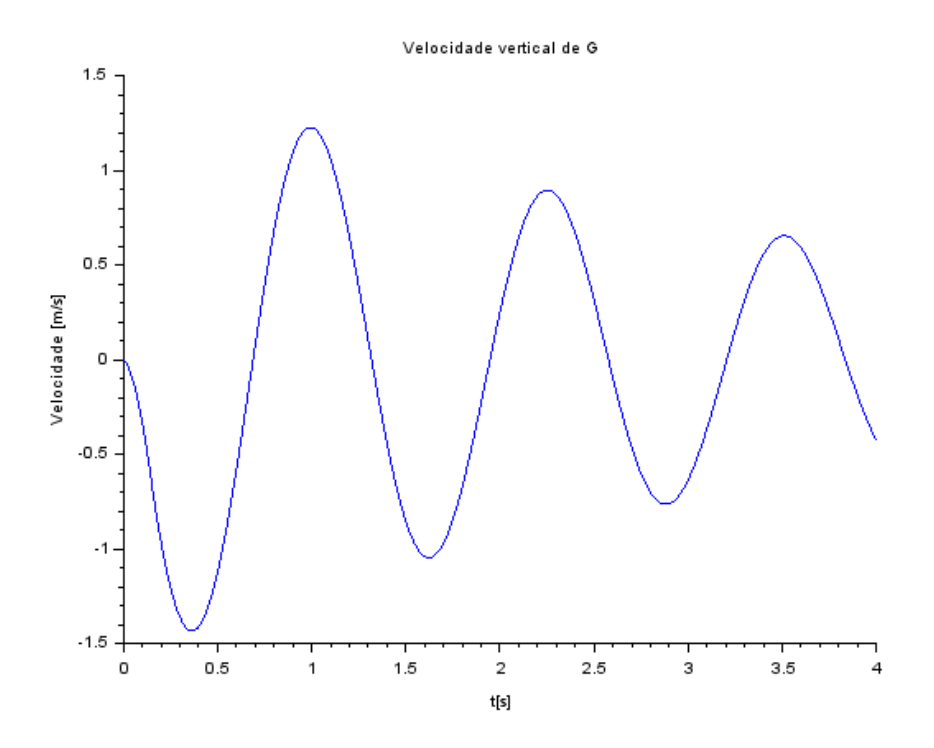

Figura 2 - Velocidade vertical de G

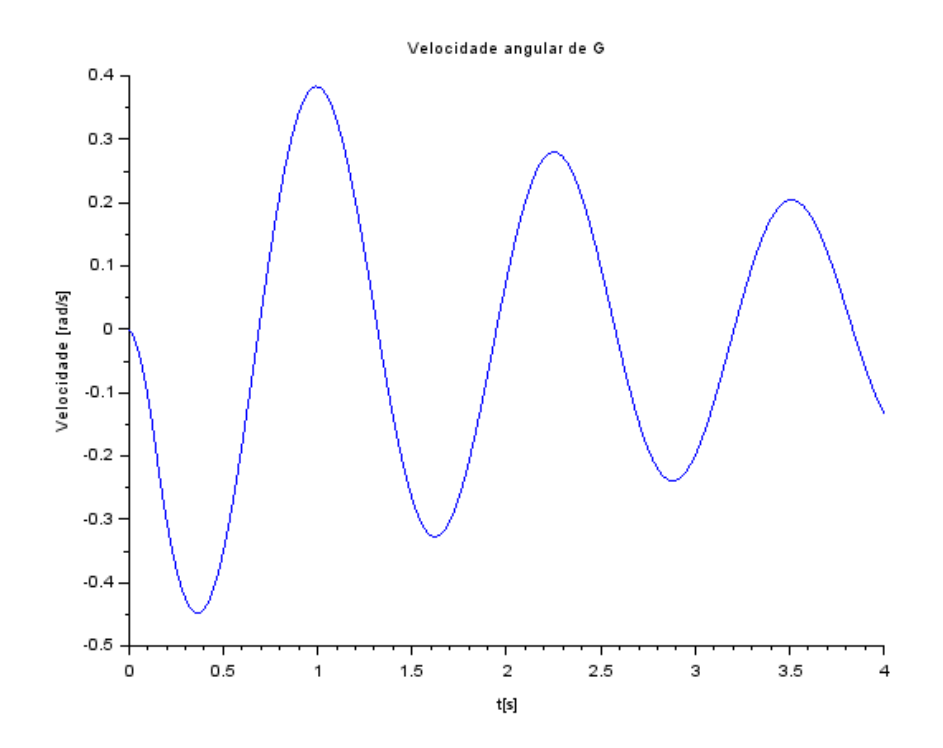

Figura 3 - Velocidade angular de G

#### **2.2.2 Entradas senoidais**

Para uma entrada senoidal do tipo  $v_c = v_D = \sin(9.8995t)$  tem-se os seguintes gráficos.

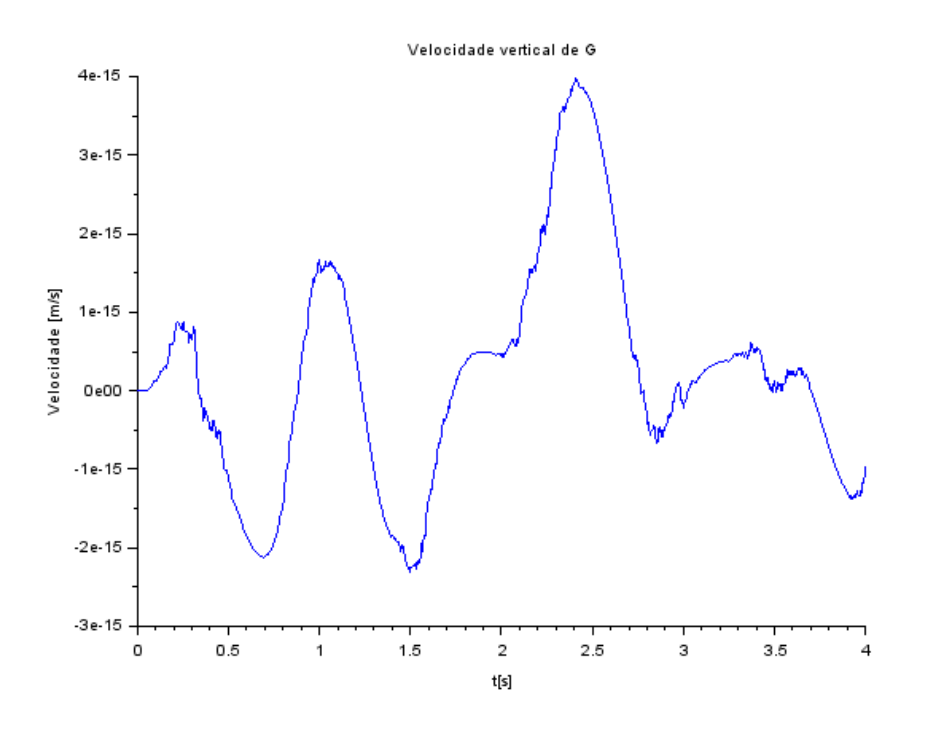

Figura 4 - Velocidade vertical de G

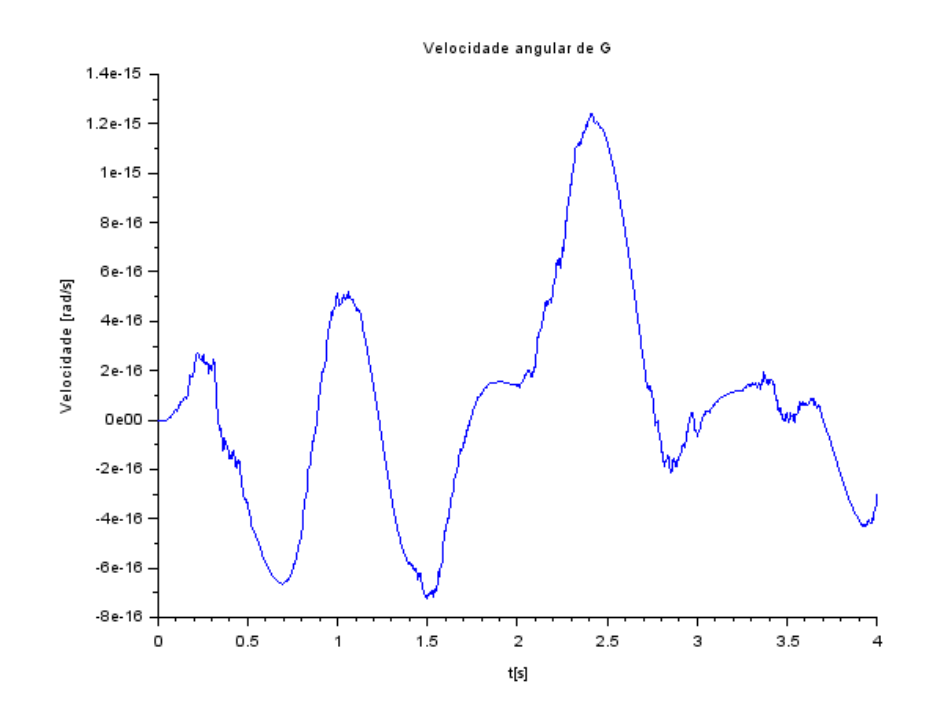

Figura 5 - Velocidade angular de G

Para entrada senoidal do tipo  $v_c = -v_D = \sin(4.9875t)$  tem-se os seguintes gráficos.

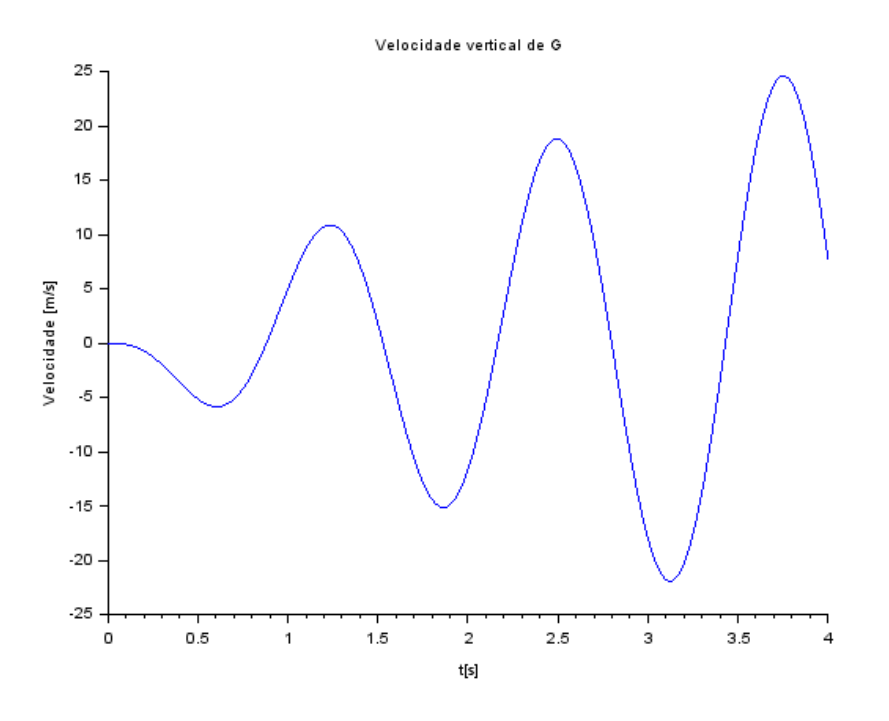

Figura 6 - Velocidade vertical de G

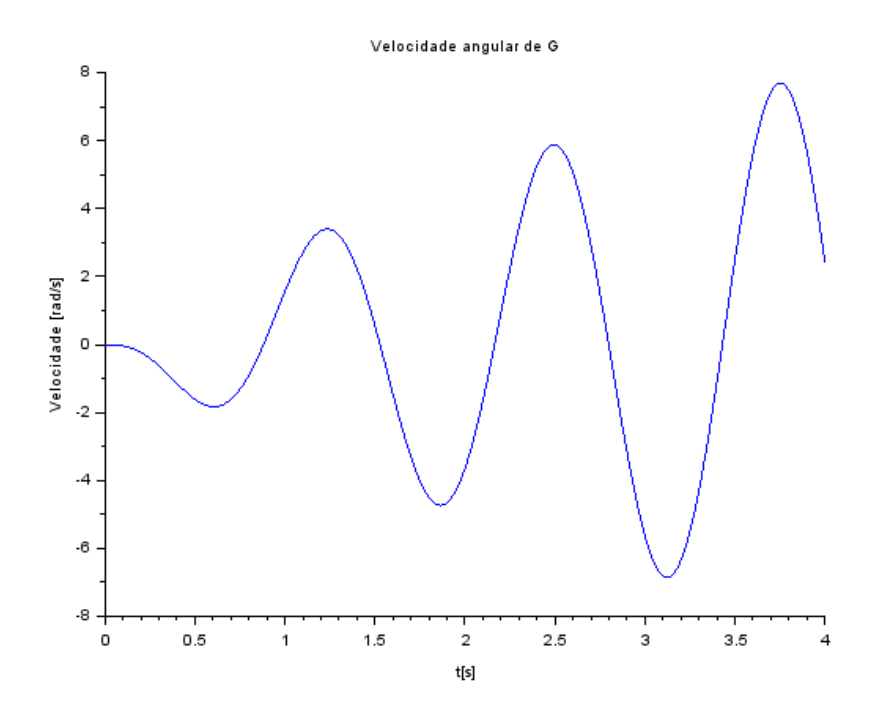

Figura 7 - Velocidade angular de G

#### **2.3 Diagramas de** *bode*

Voltando-se ao caso de entrada degrau, foi possível obter os seguintes diagramas de *bode*.

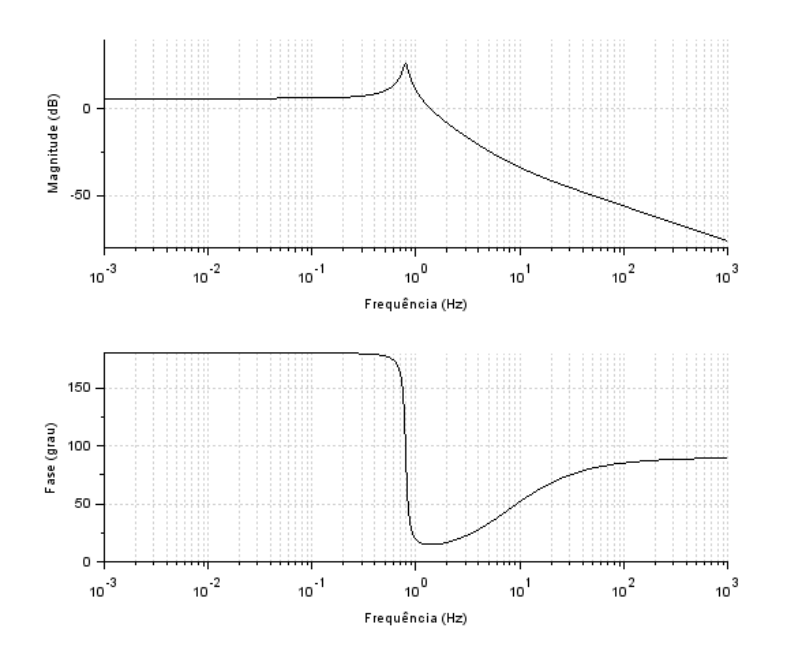

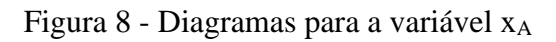

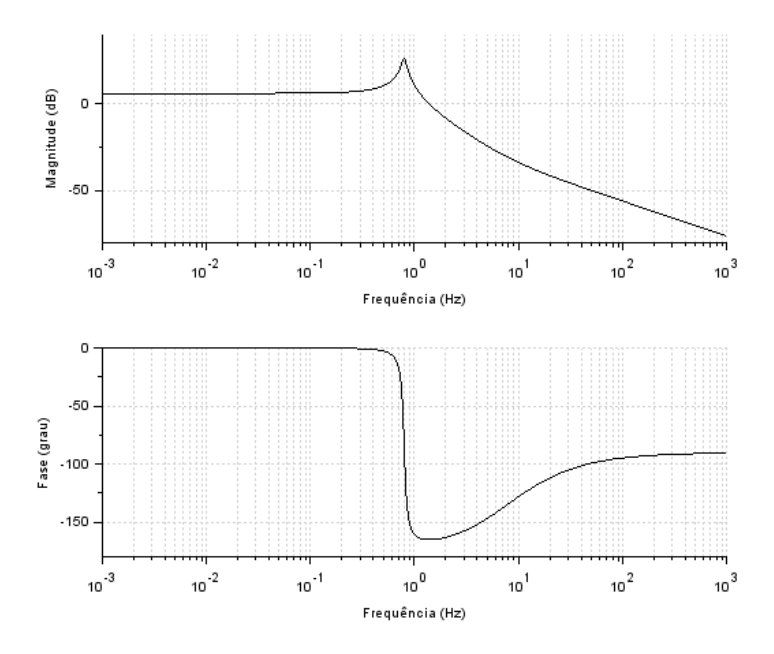

Figura 9 - Diagramas para a variável x<sup>B</sup>

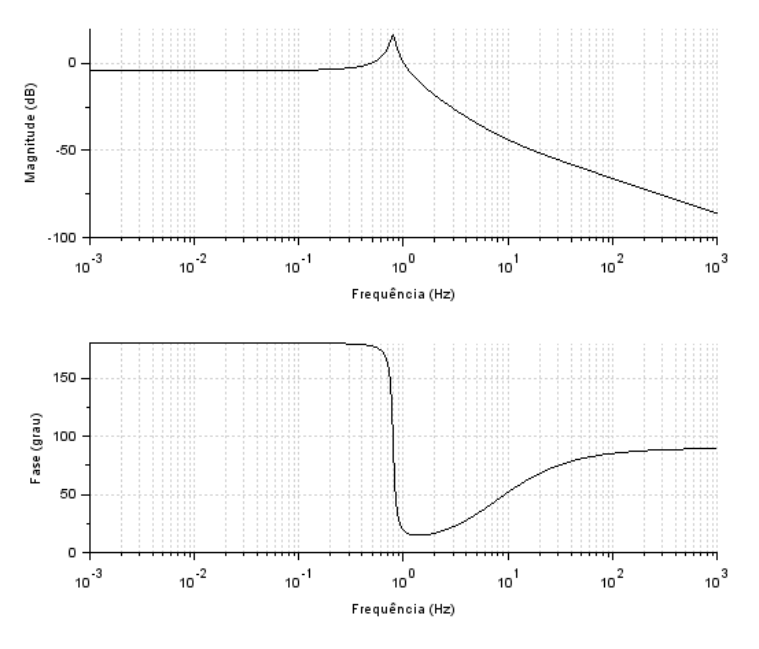

Figura 10 - Diagramas para a variável v<sup>G</sup>

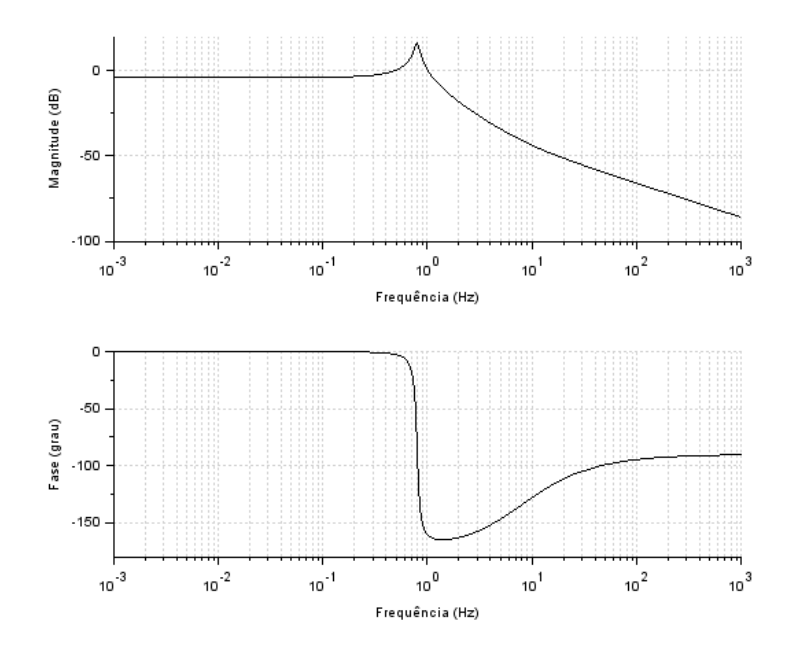

Figura 11 - Diagramas para a velocidade angular

### **3 BIBLIOGRAFIA**

Autor desconhecido – **Lista G** – Acesso em 28/09/2020. Documento PDF disponível no site da disciplina de PME3380 – Modelagem de Sistemas Dinâmicos.

#### APÊNDICE  $\mathbf{\Delta}$

// Definindo os parâmetros do sistema:  $M = 200$ ;  $J = 512$ ; 1  $a = 0.8$ ; 1  $b = 0.8$ ;  $k \ a = 10000$ ;  $k_b = 10000$ ;  $b_a = 200;$  $b_b = 200$ ; // Matrizes do sistema:  $A = [0,0,1,-1,a;0,0,1,1,b;k_a/M,-k_b/M,(b_a-b_b)/M,-(b_a*1_a+b_b*1_b)/M,1_a*k_a/J,-k_b+1,b]$ 1 b\*k b/J,(1 a\*b a-l b\*b b)/J,(-b a\*l a^2-b b\*l b^2)/J];  $B = [-1,0,0,-1,-b_a/M,b_b/M,-1_a*b_a/J,l_b*b_b/J];$  $C=[0,0,1,0,0,0,0,1];$  $D=[0,0;0,0]$ ; // Montando o sistema:  $carro=$  $syslin('c',A,B,C,D);$  $\#$ Definindo o vetor tempo:  $t = linspace(0, 4, 1000);$ // Definindo a entrada:  $\mathcal{N}$ Degrau:  $v \ c = ones(t);$  $v \, d = \text{ones}(t)$ ; for  $i = 1$ : length(t) if  $t(i)$ <0.16 then  $v \, d(i) = 0$ ; end end  $\mathcal{U}$  Entradas senoidais: // v  $c = sin(9.8995*t)$  $// v_d = v_c;$  $// v_c = sin(4.9875*t);$ //  $v$  d = -v c:  $u = [v_c; v_d];$ // Condições iniciais:  $x0=[0;0;0;0]$ ;

#### $[y,x] = c \operatorname{sim}(u,t, \operatorname{carro},x0);$

// Plotando os resultados:  $xset('window'.1)$ :  $plot2d(t,y(1,:),2)$ xtitle('Velocidade vertical de G','t[s]','Velocidade [m/s]');  $xset('window', 2);$  $plot2d(t,y(2,:),2)$ xtitle('Velocidade angular de G','t[s]','Velocidade [rad/s]');

 $tf = ss2tf(carro)$ ;

 $\underline{\text{scf}}(3);$  $\overrightarrow{\text{bode}}(\text{tf}(1,1));$  $\underline{\text{scf}}(4);$  $\overline{\text{bode}}(\text{tf}(1,2));$  $\underline{\text{scf}}(5)$ ;  $\overline{\text{bode}}(\text{tf}(2,1));$  $\overline{\text{scf}(6)}$ ;  $\overline{\text{bode}}(\text{tf}(2,2));$